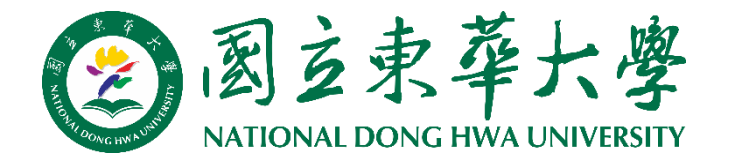

# 學生學美期中預警

# **系統操作說明**

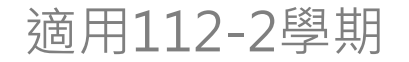

# **學生期中預警作業說明**

### **學習成效不佳**

- [若學生課堂表現\(如出席率、期中考成績\)不佳,](http://sys.ndhu.edu.tw/AA/REG/MTPG/score_warning/)**教師**則可至「**課程學習成效不佳登 錄系統**」登錄資料以**提醒**學生。
- 教師填寫內容會顯示在學生的**電子學習履歷\重要資訊**。

### **期中預警**

- [系所端檢](https://web.ndhu.edu.tw/aa/MTPGDEP/login.aspx)視學生所有學習成效不佳內容並彙整,若符合預警條件則可將學生**列入預警** 
	- **名單**,並發送**通知信**給**導師、學生及家長**

#### **輔導**

• [若學生需要導師另外晤談,請系所端將其「](https://sys.ndhu.edu.tw/CTE/StudFile_WebSite/Login.aspx)**加入輔導**」,**導師**晤談後可至「**學生學習 檔案查詢系統**」填寫**晤談紀錄**。

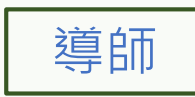

教師

系所

<span id="page-2-0"></span>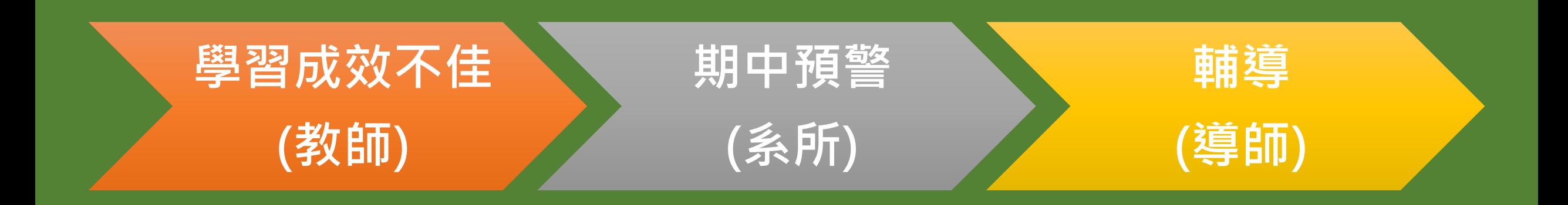

# **系統操作說明**

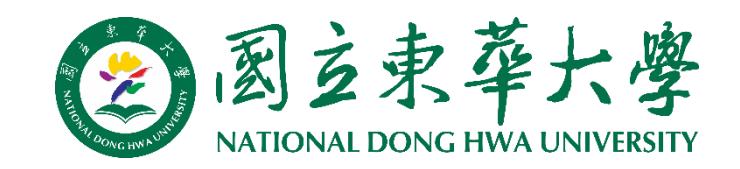

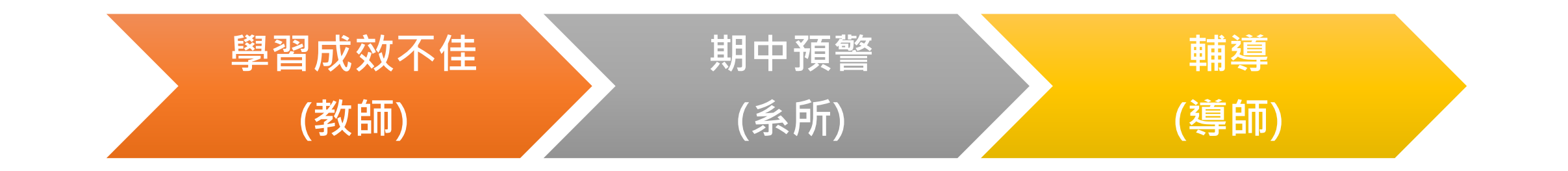

- 1.登錄者:授課教師
- 2.登錄時間:113/4/15~5/3
- 3.系統登錄路徑:
- 教務處網頁\教務資訊系統資訊系統-註冊\成績相關\學業期中預警系統\[教師](http://sys.ndhu.edu.tw/AA/REG/MTPG/score_warning/) 4.預警項目包含:
	- (1)缺課次數 (2)缺繳報告或作業次數 (3)小考缺考次數 (4)期中缺考 (5)期中考成績不佳 (6)其它學習成效不佳

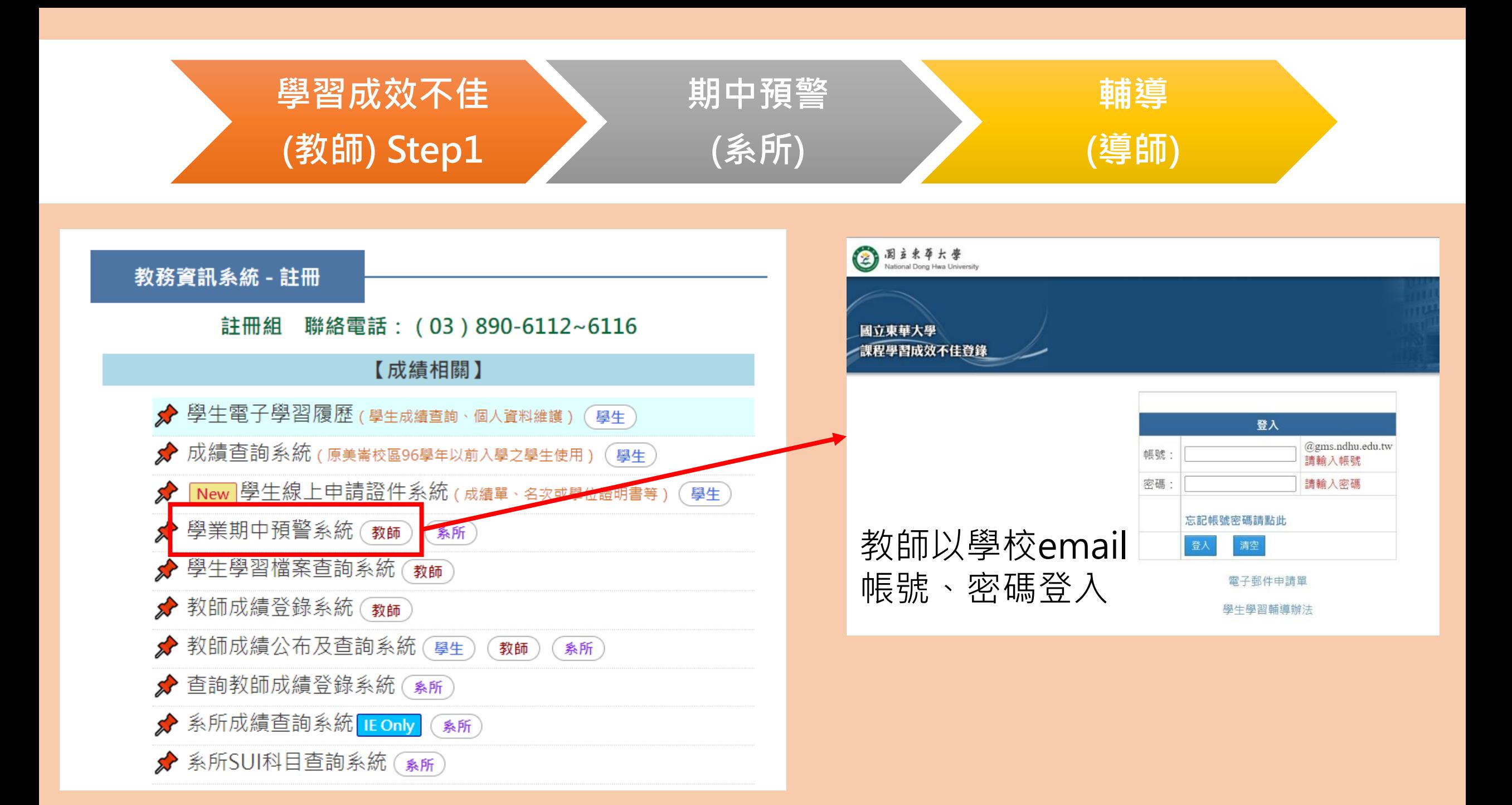

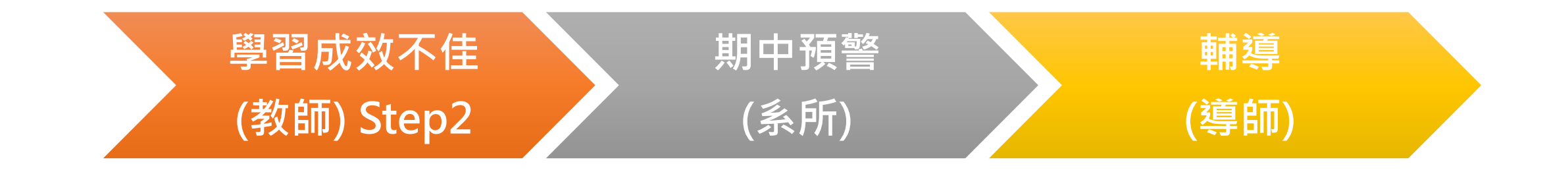

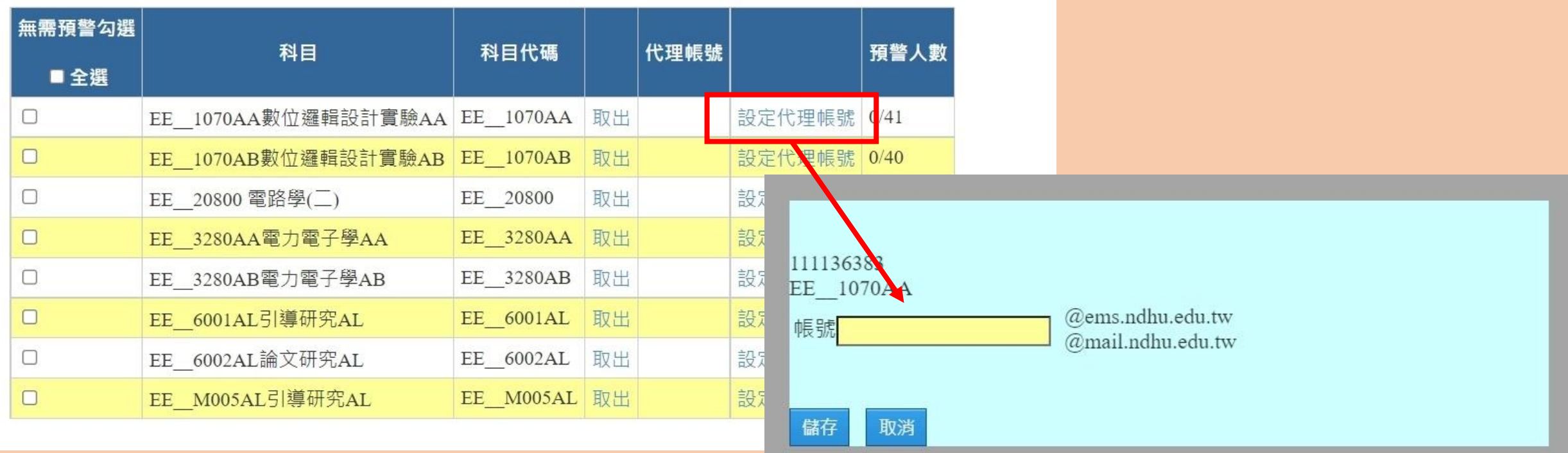

教師可以選定TA代理輸入預警 資料,代理帳號請輸入TA在校 email帳號

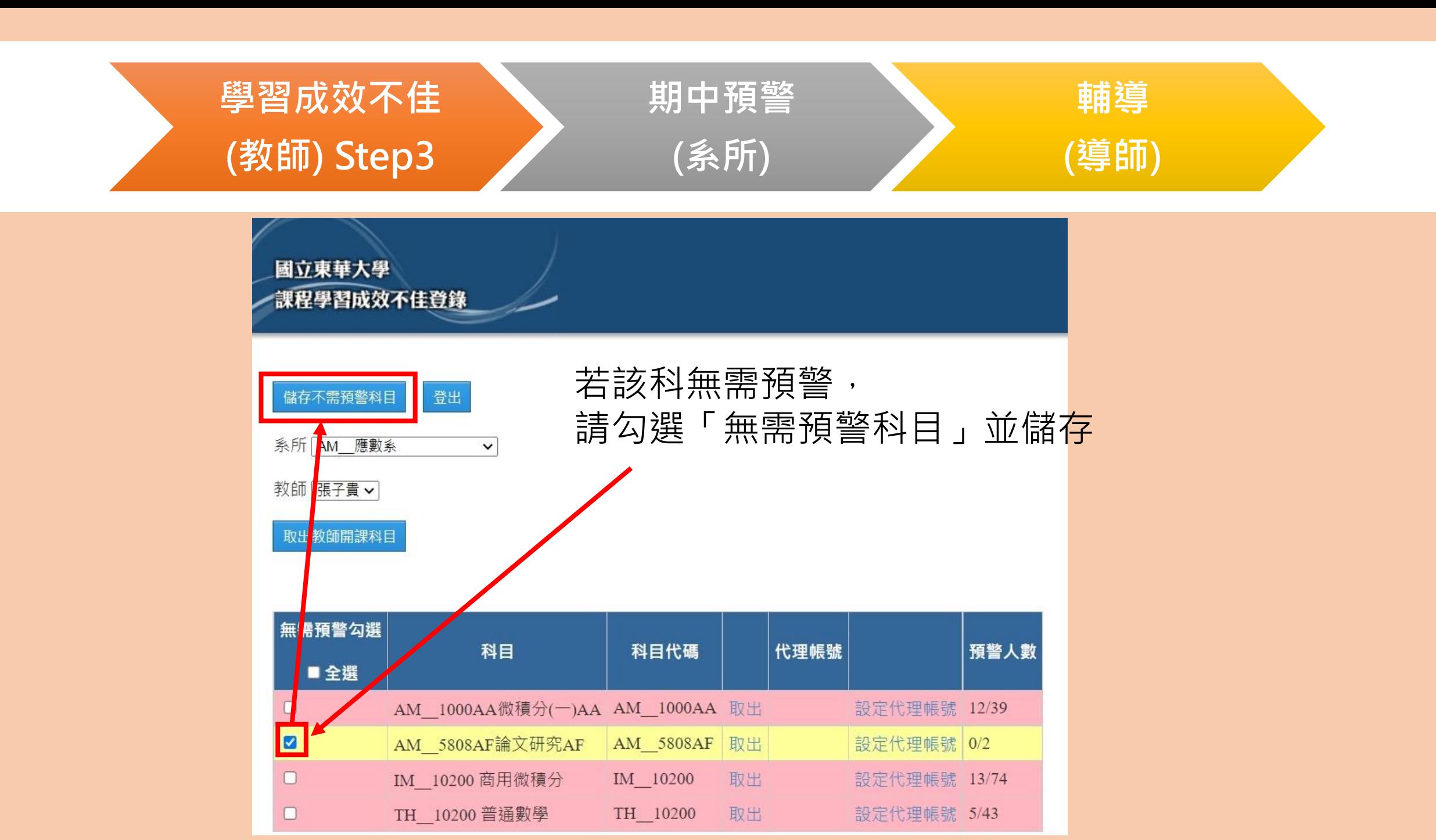

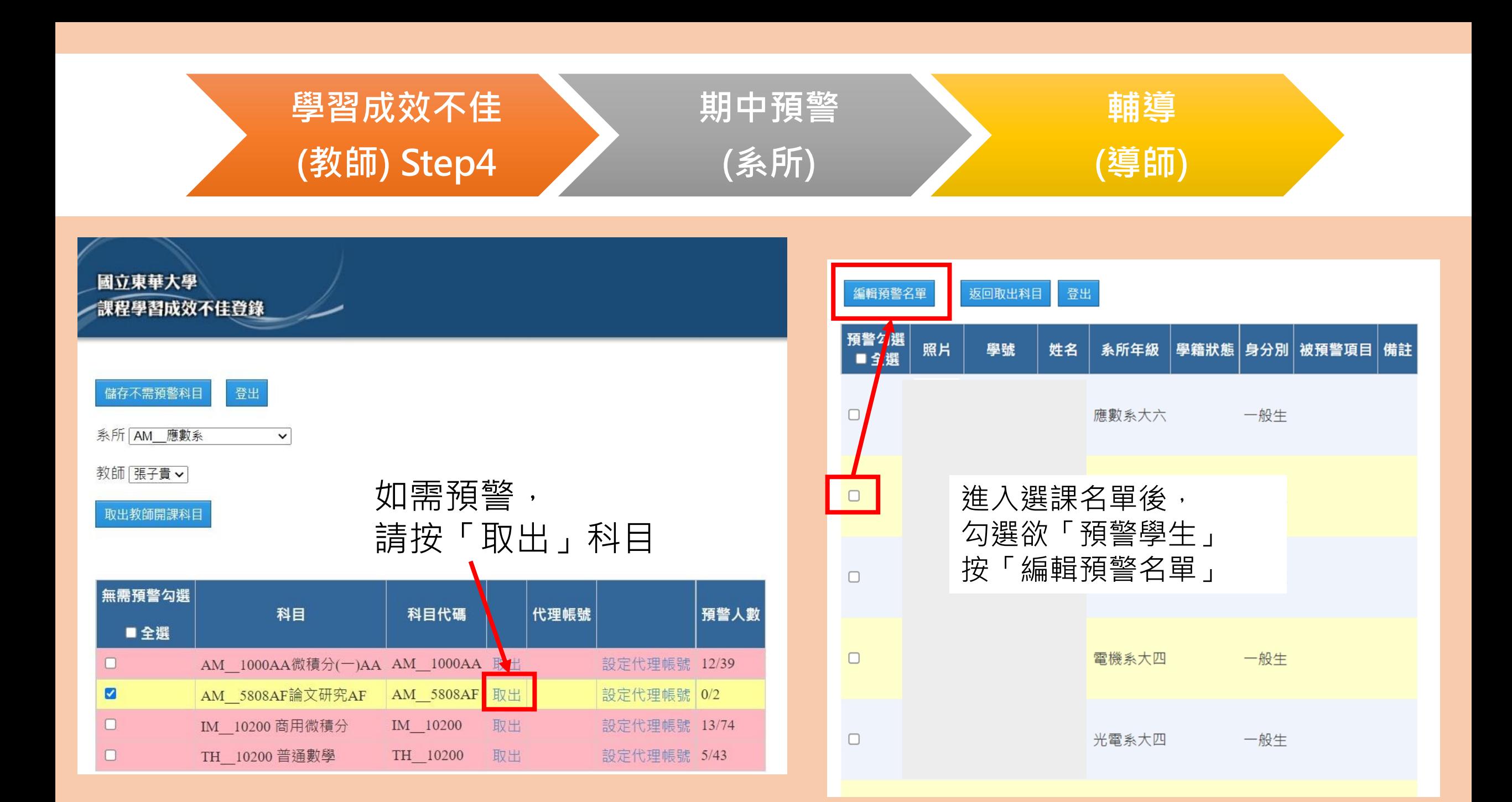

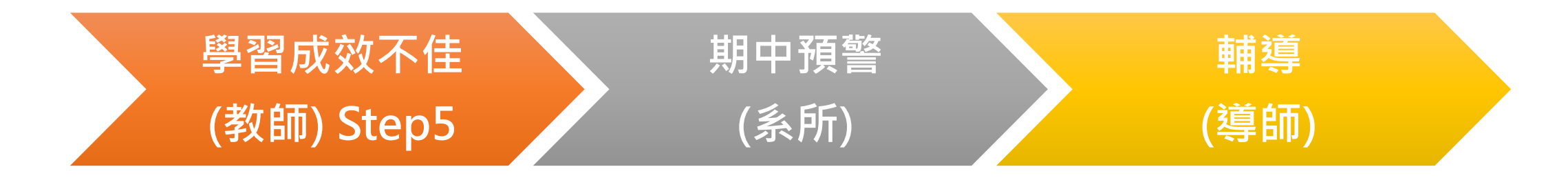

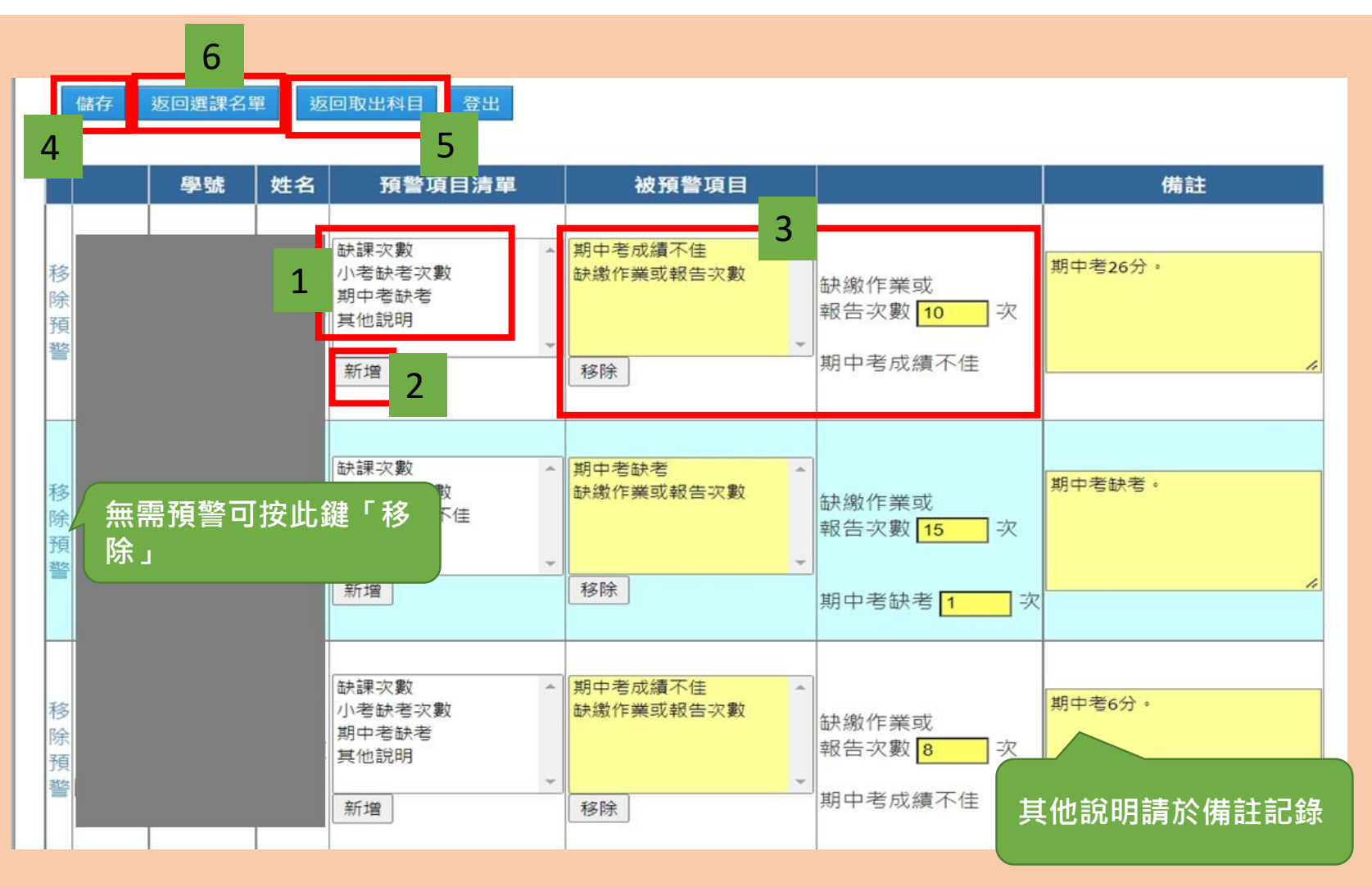

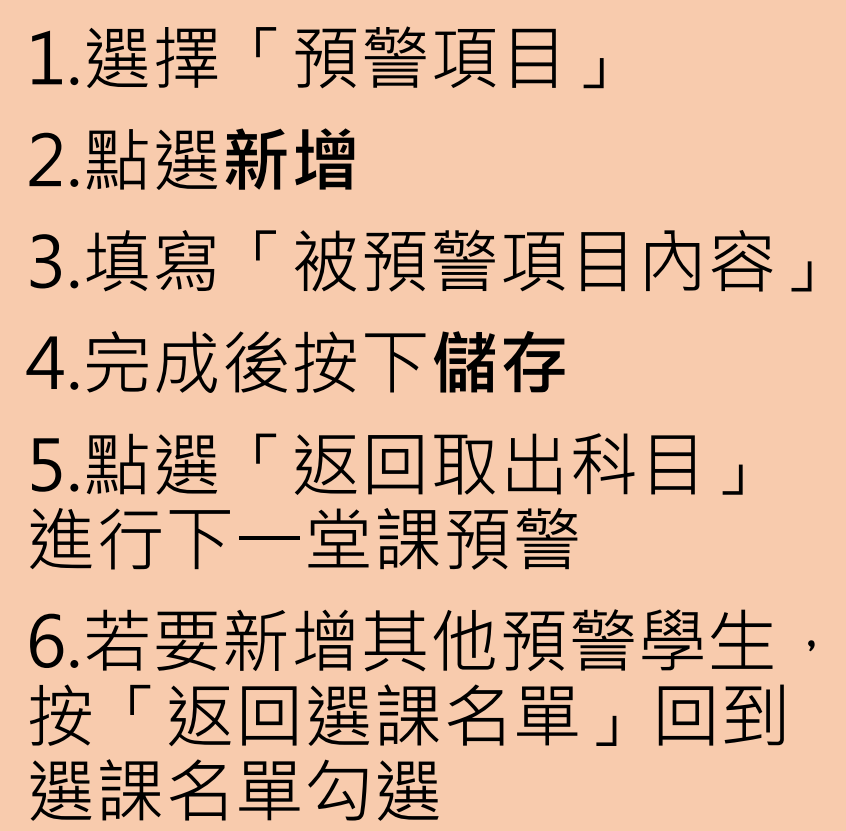

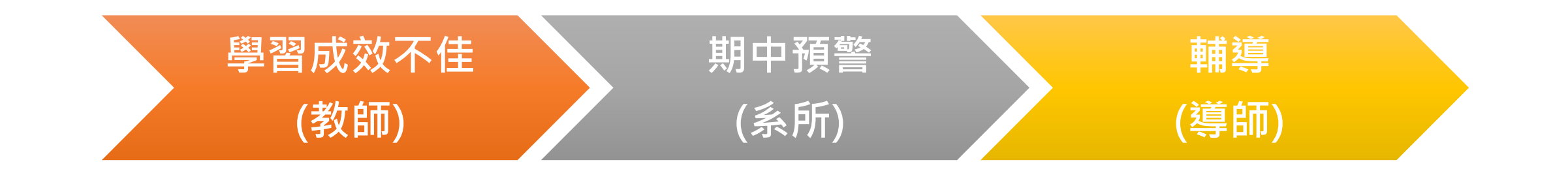

1.登錄者:系所

2.登錄時間:113/4/15~5/10

3.系統登錄路徑:

教務處網頁\教務資訊系統資訊系統-註冊\成績相關\學業期中預警系統\[系所](https://web.ndhu.edu.tw/aa/MTPGDEP/login.aspx) 4.預警項目包含:

(1)二科以上學習成效不佳 (2)學習成效不佳學分數達修習學分 1 2 (3)其他 5.將「預警項目」通知學生及家長、「預警名單」通知導師

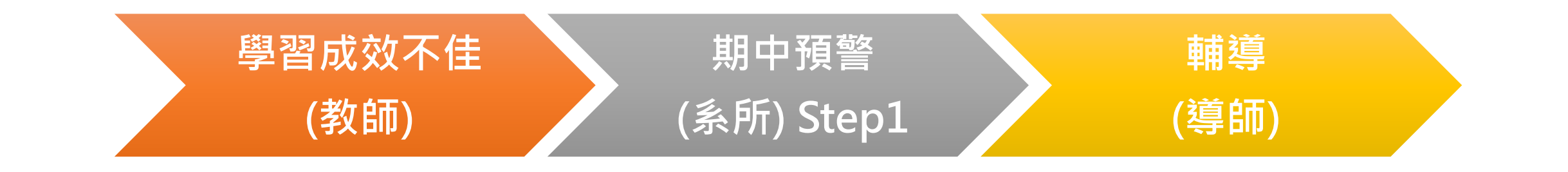

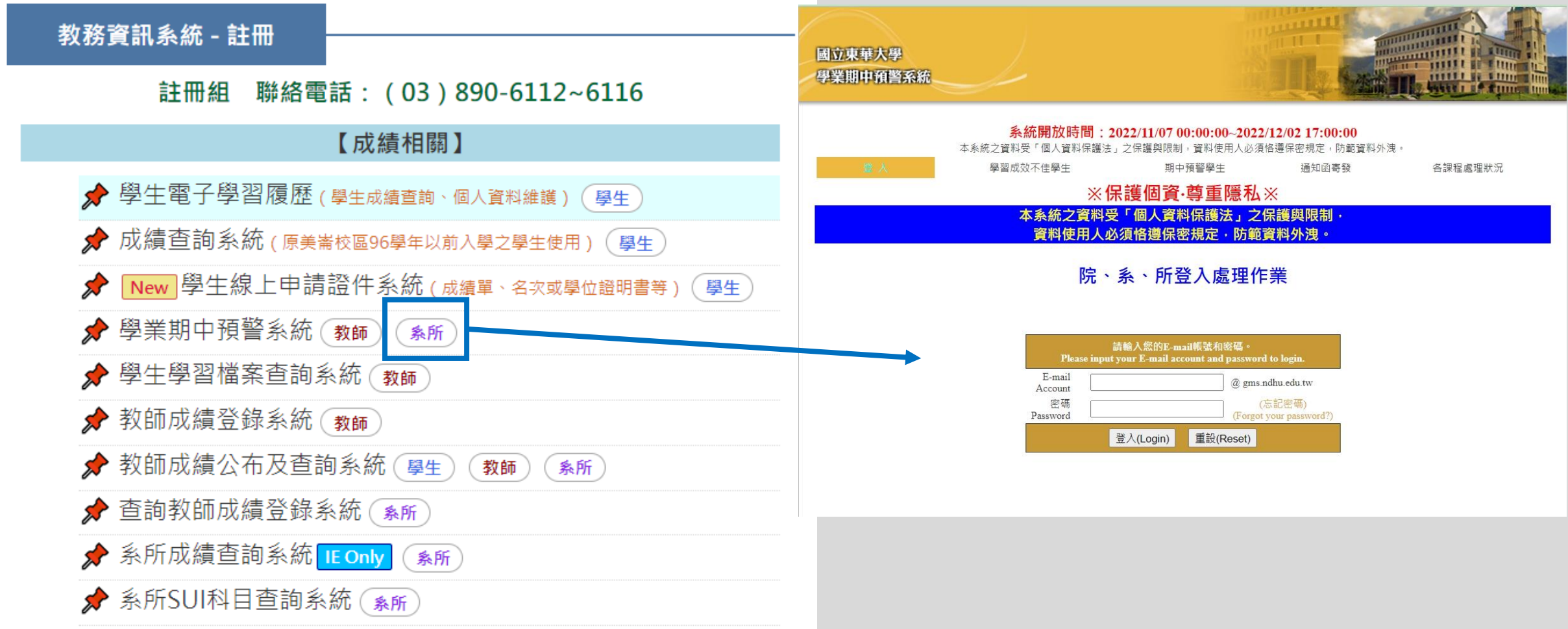

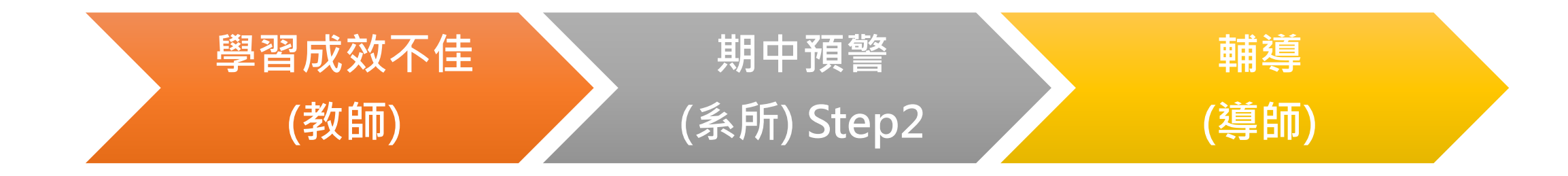

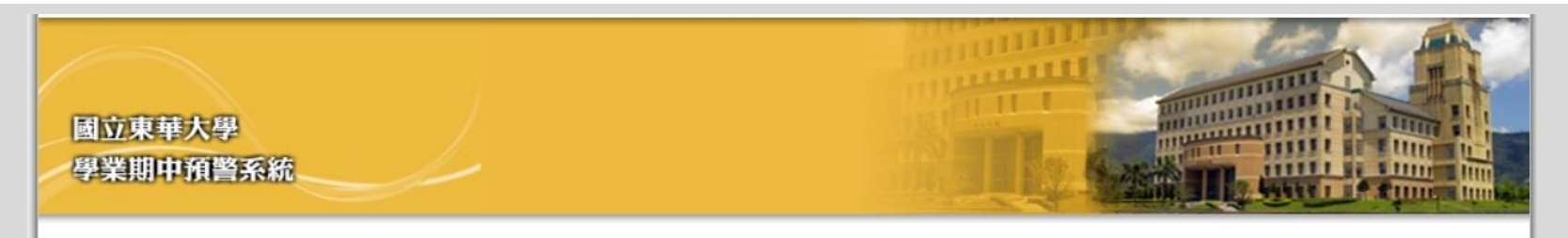

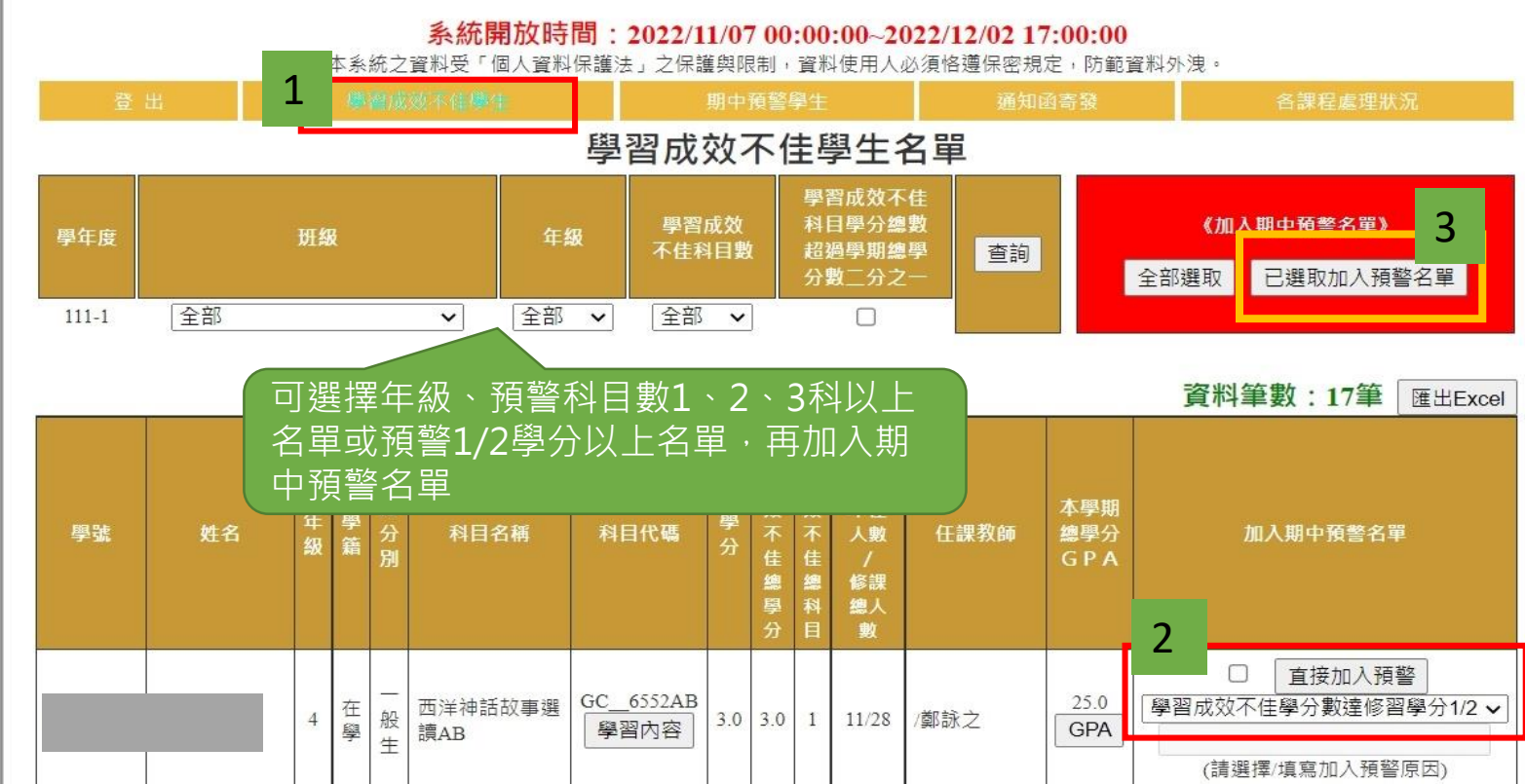

**學習成效不佳學生** 1.檢視本學期學習成效不 佳之學生

2.視各狀況選擇是否加入 預警、並選擇預警項目

3.勾選後加入預警名單

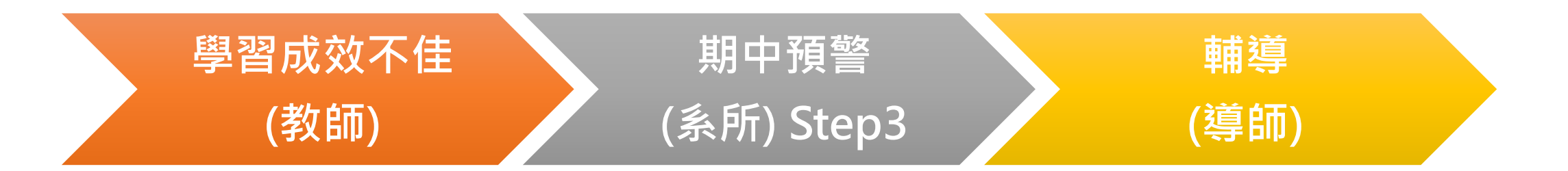

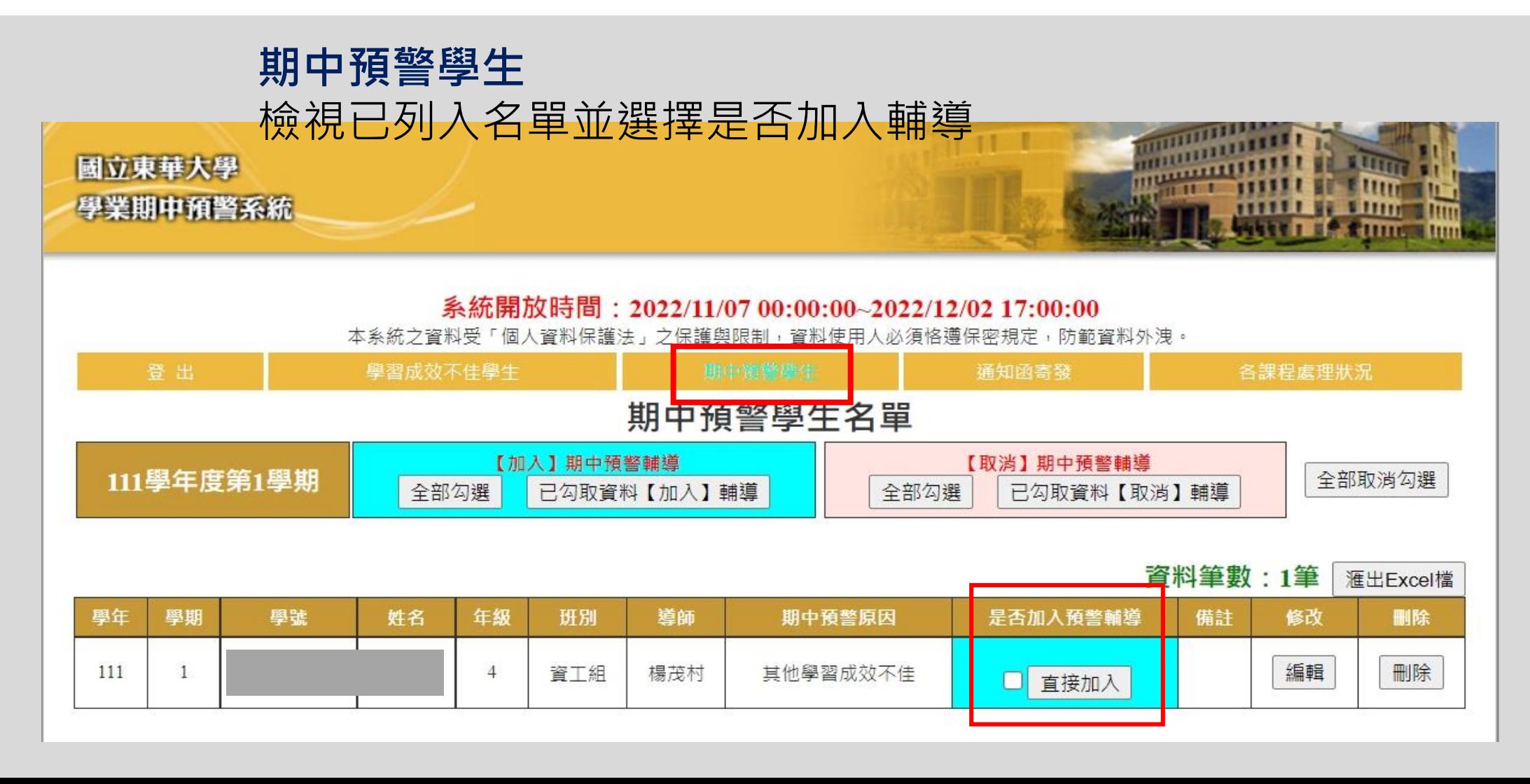

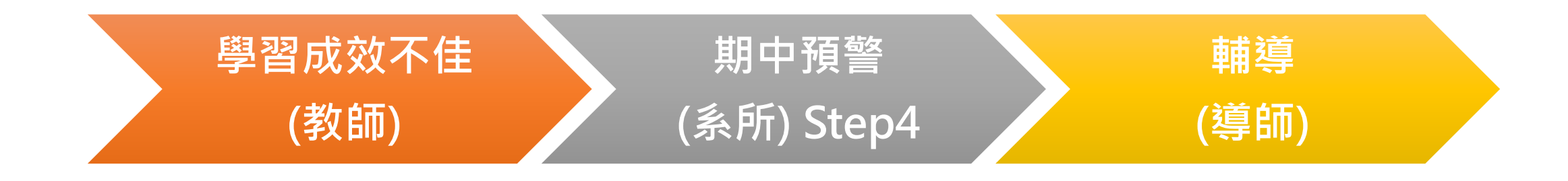

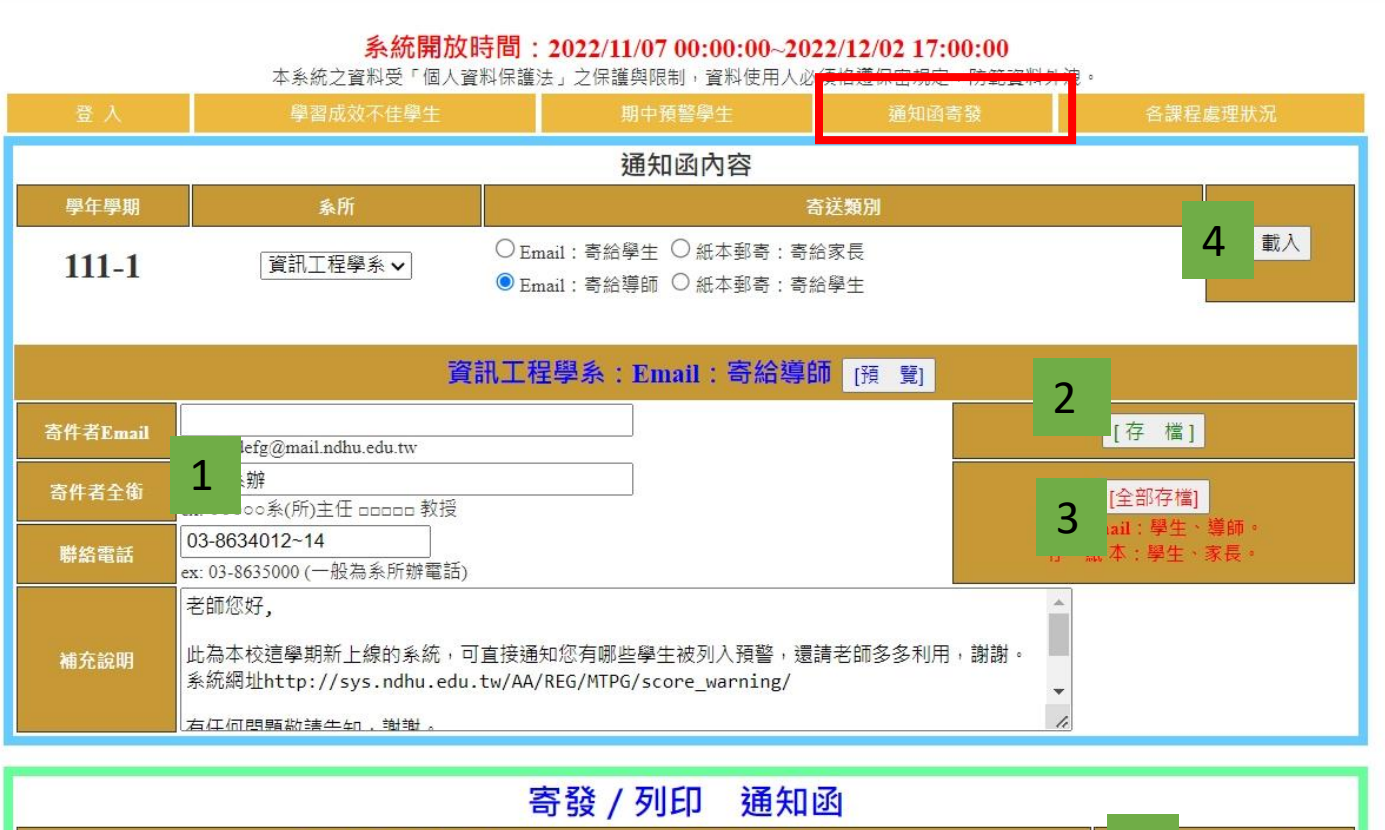

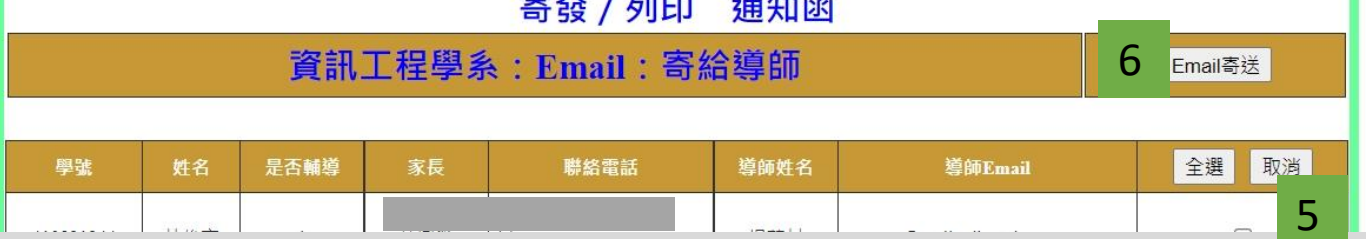

## **通知函寄發**

1.寄件者email、寄件者全銜、

聯絡電話務必填寫

2.存檔

3.通知信內容修改完成後按全部 存檔

4.填妥email等資料,再按載入

5.勾選寄送名單

6.email寄送

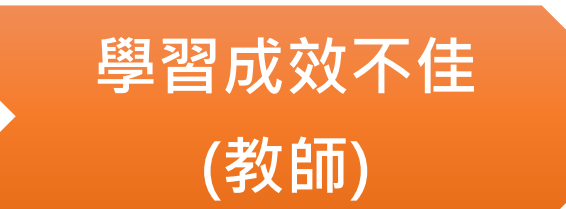

# **(系所) Step5**

**期中預警**

## **輔導 (導師)**

#### Email: 寄給導師

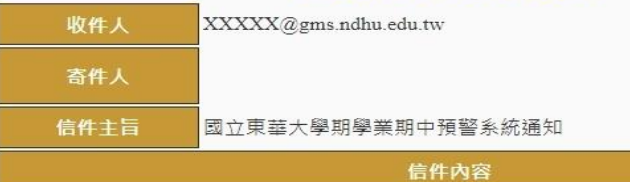

親愛的導師您好:

為瞭解學生當學期的學習狀況,本校自103學年度啟用「學生學業期中預警系統」,以期及早 協助預警學生,減少學習成效不佳因素退學及延畢之學生比例,

又自106-1起本校學則恢復學業成績不及格退學 (簡稱學退 ) 之規定:連續二學期或累計三學期 學業平均成績不及格且歷年修習學分數總數三分之二以上不及格者,應予退學。另學生全學期修 習科目未達十學分(含)者、領有身心障礙手冊或經政府相關單位鑑定為身心障礙者之學生得不 受前述之限制。體育、軍訓(護理)選修課程學分數,應併入前項學分數內核計。

本學期貴班預警學生名單詳如附件PDF檔案,請老師多予關心,並請配合本校「學生學習輔導 辦法」之規定與預警學生晤談,了解其學習成效不佳原因後,提出學習成效改善建議及鼓勵。若 為心理因素導致,可轉介心理諮商輔導中心深入輔導。期藉由您的引導,幫助學生突破眼前的學 習困境而有所成長,並建立正向學習的校園環境

請晤談預警學生後完成線上填寫作業(由學生學習檔案查詢系統登入,或連結網址: http://sys.ndhu.edu.tw/CTE/StudFile\_WebSite/,以email帳密登入)。感謝您對於學生的關懷與輔 導。敬祝 教安!

> 資工系辦 系(所) 辦電話: 03-8634012~14

其他: 老師您好.

此為本校這學期新上線的系統,可直接通知您有哪些學生被列入預警,還請老師多多利用,謝 謝。系統網址http://sys.ndhu.edu.tw/AA/REG/MTPG/score\_warning/

有仟何問題敬請告知,謝謝。

附件

## 導師會收到 所有被預警的導生名單及內容

#### 國立東華大學

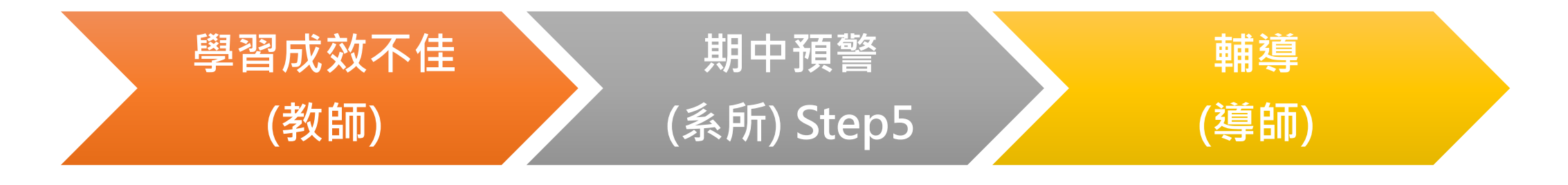

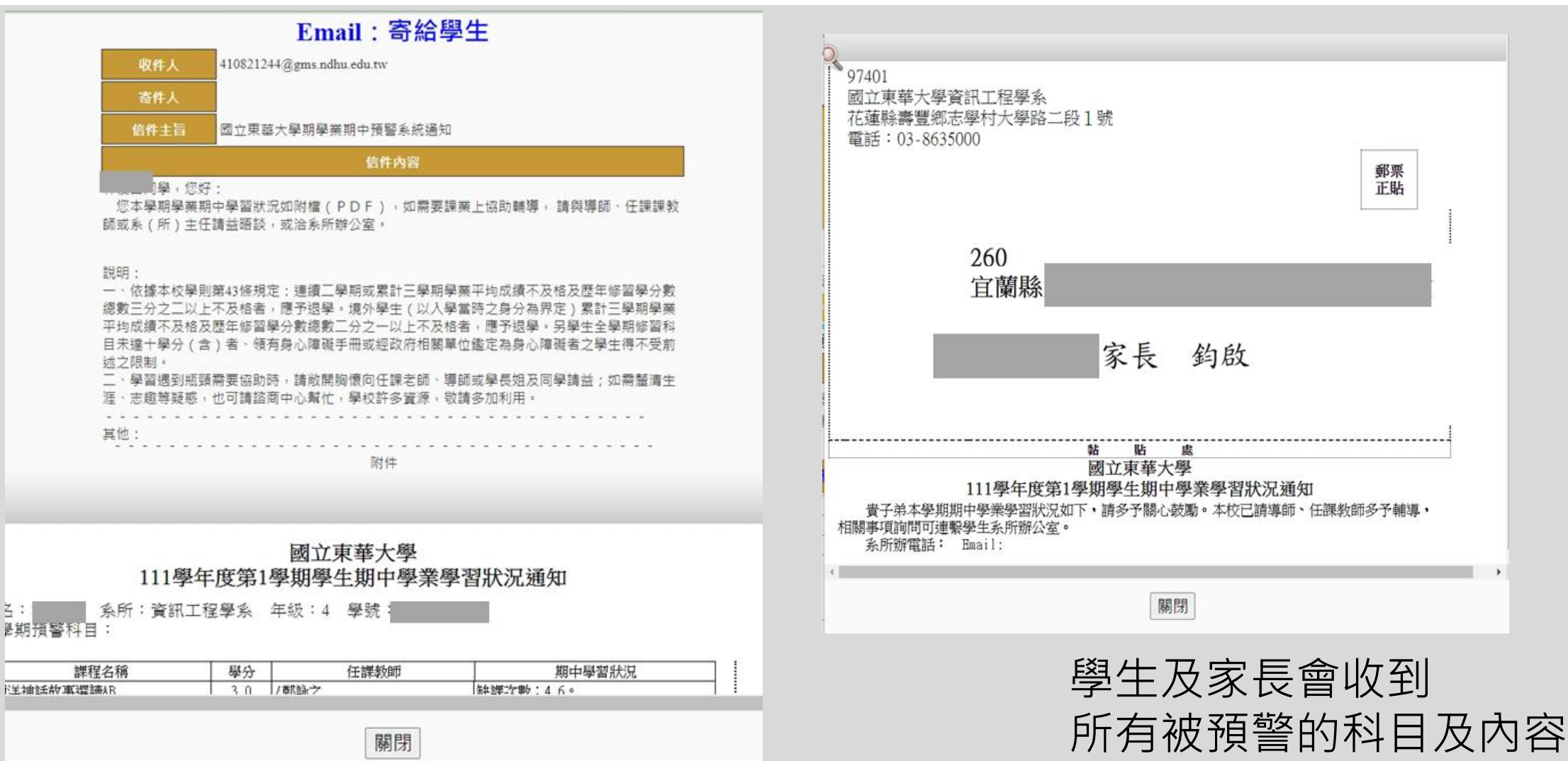

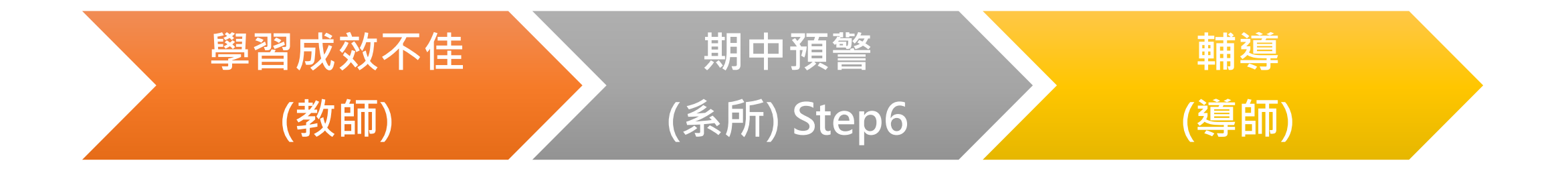

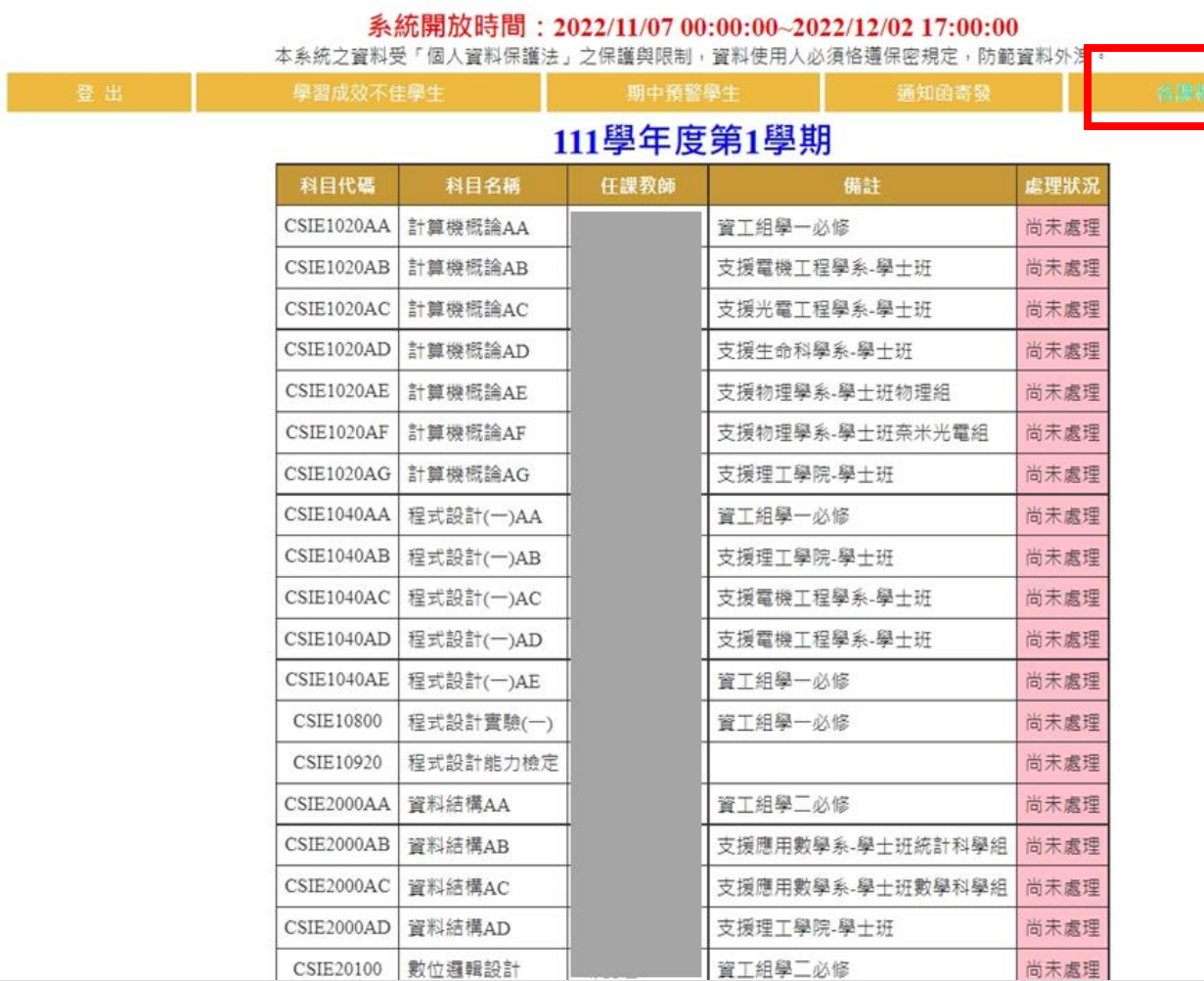

### **各課程處理狀況**

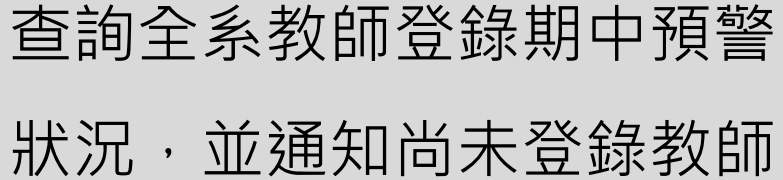

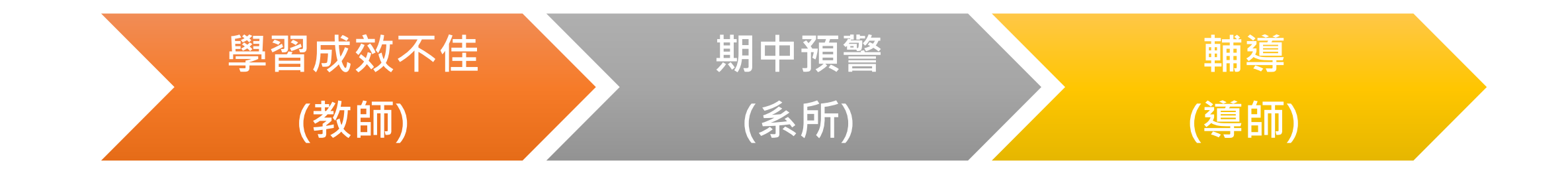

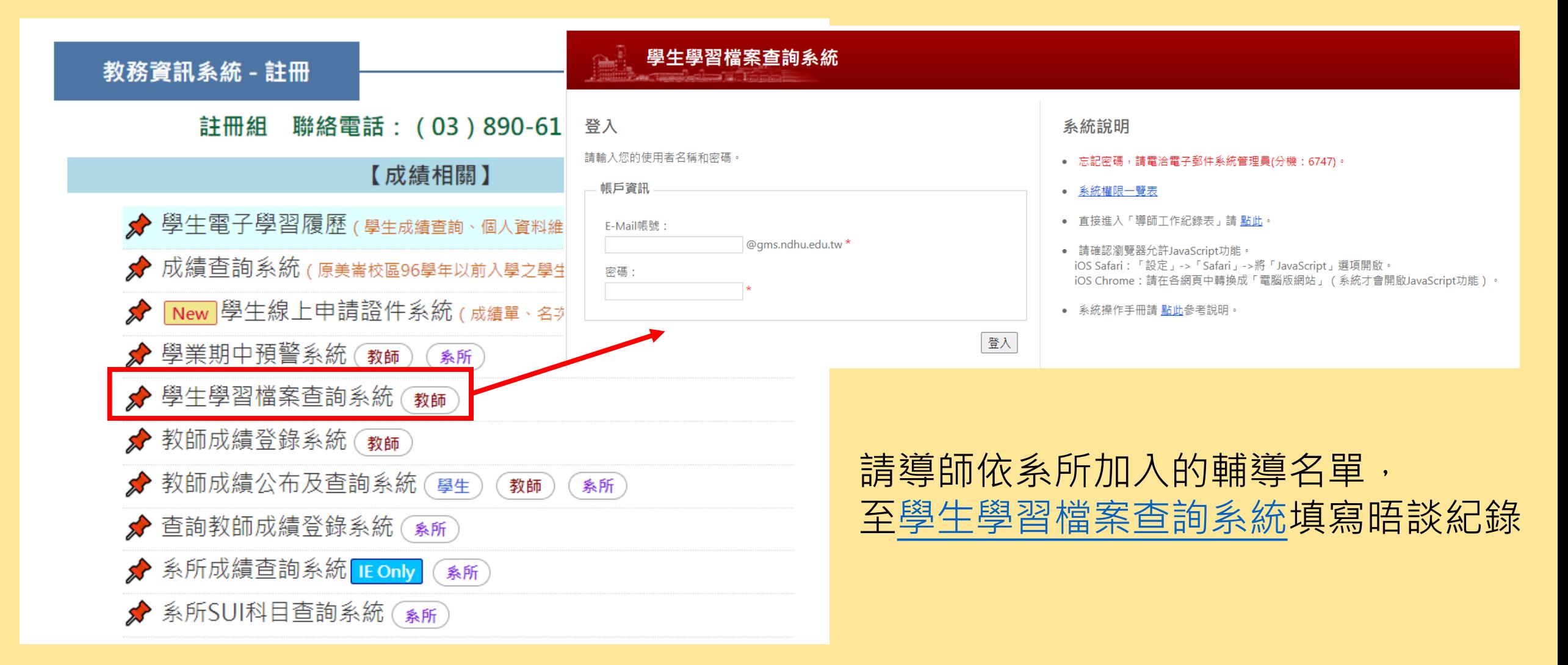

# **學生期中預警作業聯絡窗口**

教師email帳號申請--圖資處服務組03-8906747 期中預警系統登錄問題 - - 教務處註冊組03-8906115 圖資處系統組 - -03-8906752、6757